**股识吧 gupiaozhishiba.com**

 $2\,$ 

 $\infty$  30  $\infty$ 

**股票开户网上开户要多久、买股票开户需要多长时间-**

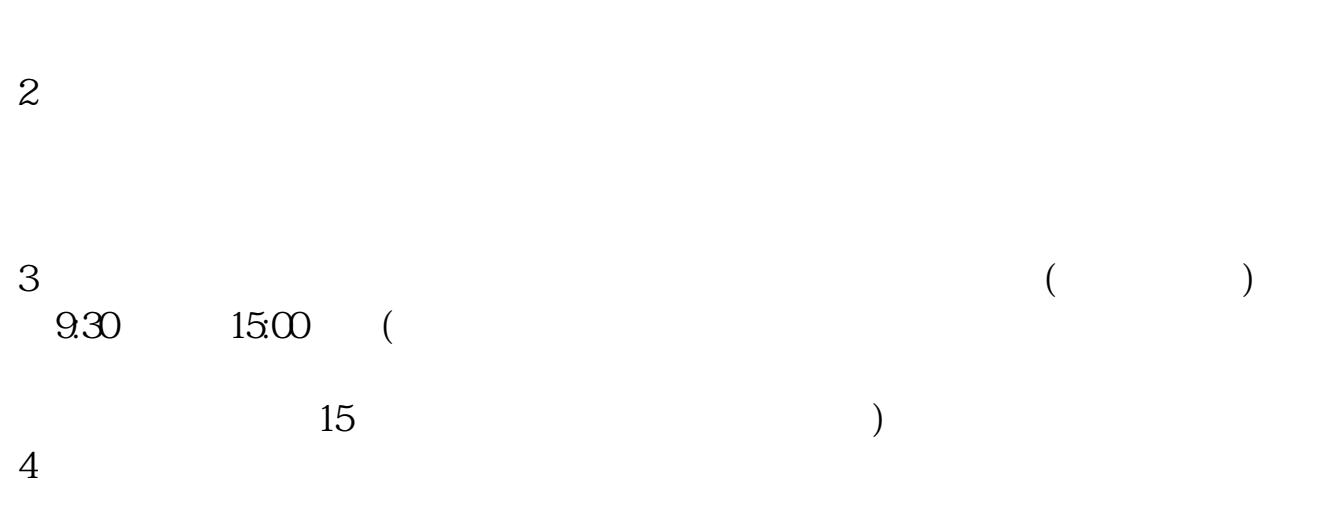

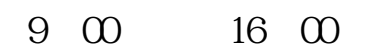

**五、在网上开股票帐户需要多久才发短信通知成功了?**

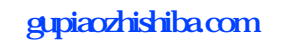

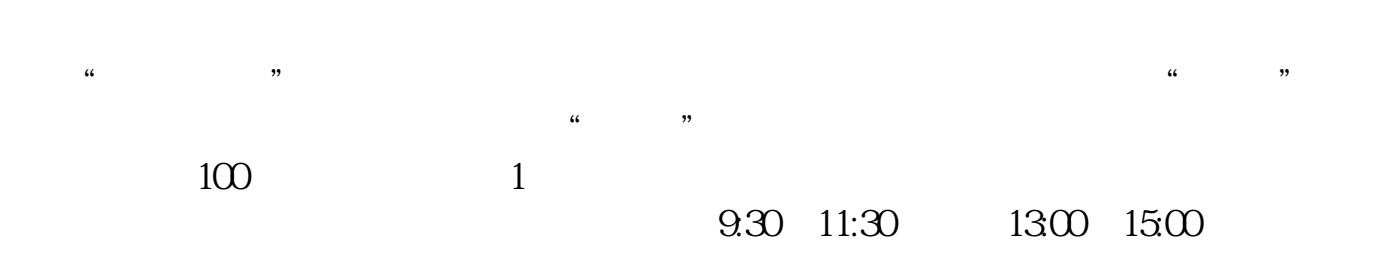

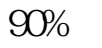

 $90\%$  50%~100%

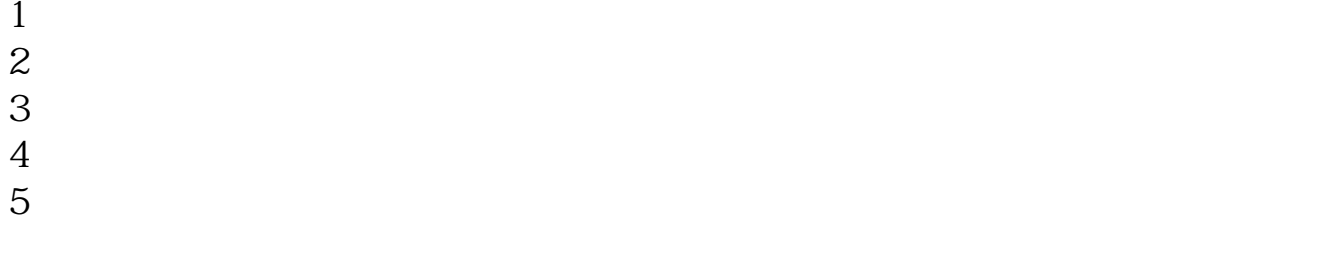

 $6\hskip 1.5cm$ 

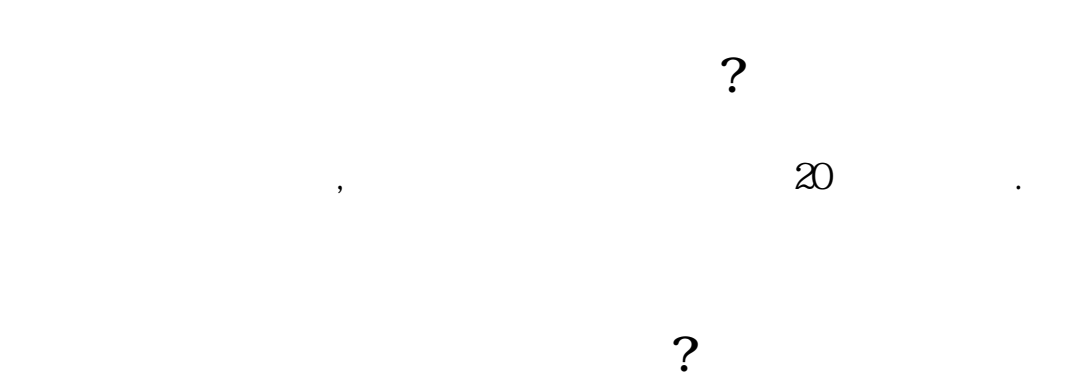

2113

 $5261$ 

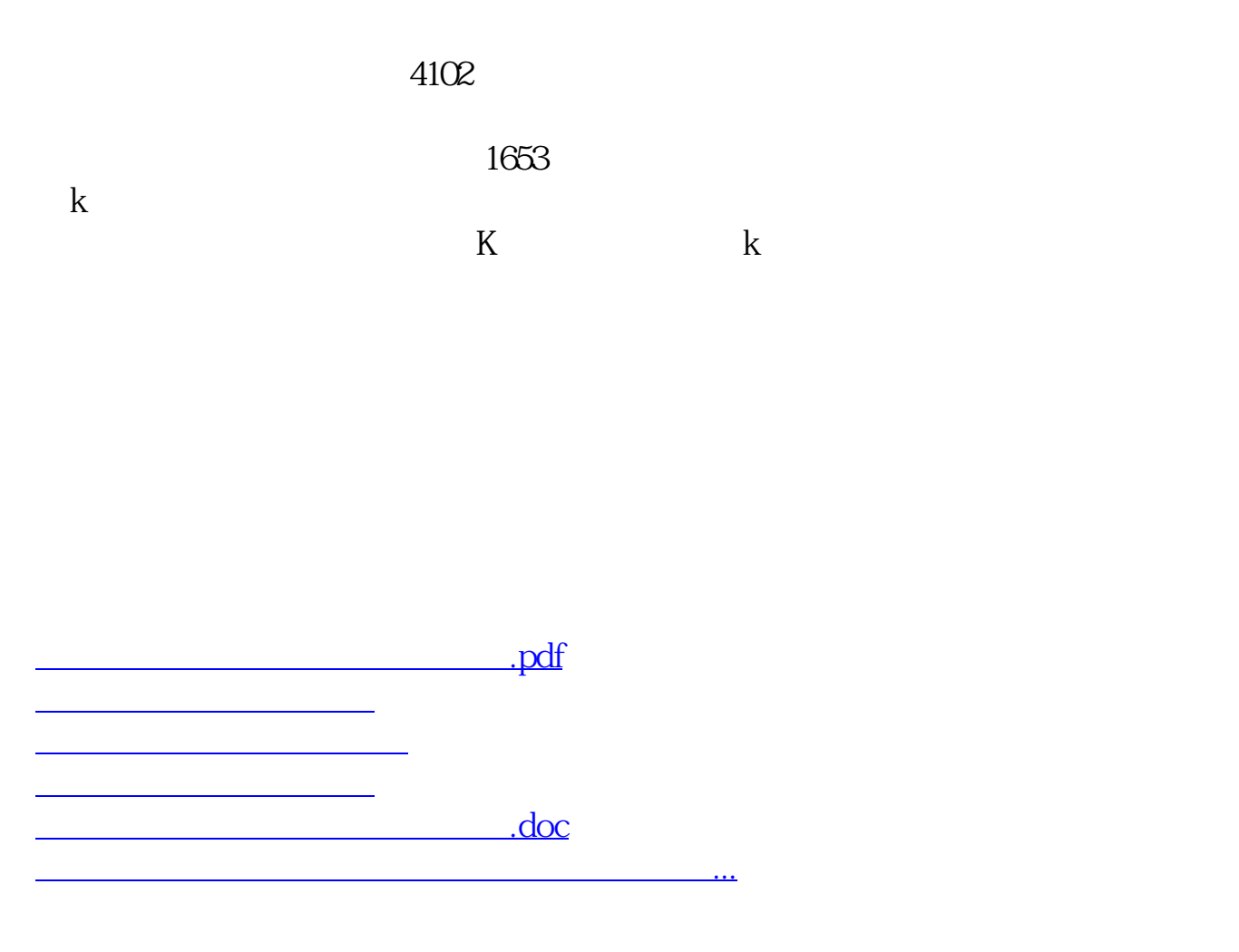

https://www.gupiaozhishiba.com/article/2178.html